# **como sacar no pixbet**

- 1. como sacar no pixbet
- 2. como sacar no pixbet :jogos cassinos
- 3. como sacar no pixbet :valor minimo de aposta no sportingbet

### **como sacar no pixbet**

Resumo:

**como sacar no pixbet : Explore as apostas emocionantes em mka.arq.br. Registre-se agora para reivindicar seu bônus!** 

contente:

### **como sacar no pixbet**

A **Pixbet** é a casa de apostas com o saque mais rápido do mundo, onde é possível apostar, ganhar e receber seus ganhos em como sacar no pixbet minutos por PIX. Com a Pixbet, é fácil e rápido fazer apostas em como sacar no pixbet diferentes modalidades e, com a seguinte orientação, é simples fazer como sacar no pixbet primeira aposta:

#### **como sacar no pixbet**

**Cadastro:** Crie uma conta na Pixbet, preenchendo as informações solicitadas e use o código ● promocional:

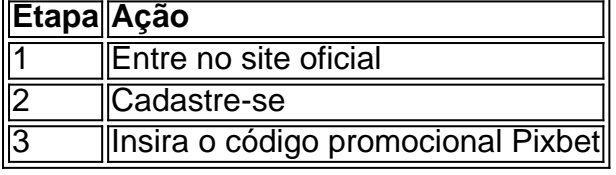

● **Depósito:** Após o cadastro, é preciso fazer um depósito mínimo de R\$ 1:

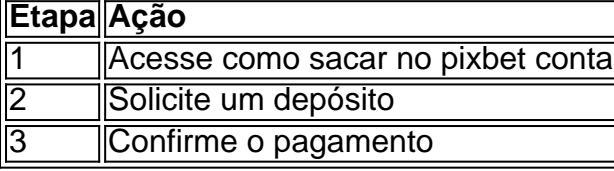

● **Realizar a aposta:** Após o depósito, é possível realizar as apostas desejadas:

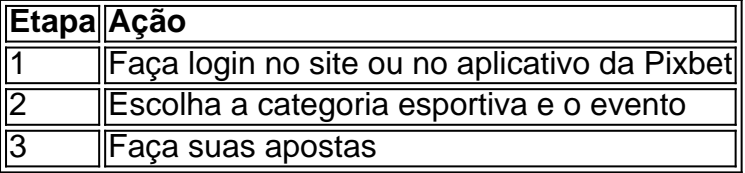

#### **Vantagens da Pixbet**

- Saque rápido por PIX
- Múltiplos meios de pagamento
- Diferentes modalidades esportivas e slots
- Promoção Bolão Pixbet

• Ajuda online disponível

Além disso, a Pixbet conta com uma equipe disponível 24h para ajudar no que for necessário. Contate-os por meio do site da empresa ou por chat online.

### **Robôzinho, Astronauta e Apostas: Tudo sobre a Conectividade no Mundo Digital**

**Robôzinho**e**Astronauta**nesta era digital, sempre vieram se conectar e estão cada vez mais presentes em como sacar no pixbet nossas vidas. Aumentando nossas possibilidades n[arealização de apostas on-line](https://pixbet.com/pt-br/), conectividade com novas tecnologias e integração de soluções. Começando pela definição,**robozinho**(em inglês,robot**) pode ser definido como um dispositivo automático capaz usar dados das suas entradas e seguir uma sequência de operações para concluir uma ação. Já umastronauta}**

Um astronauta (do grego**on**- Astron, estrela; e**n**- autês, navegador ou viajante) é uma pessoa treinada para operar ou servir a bordo de uma nave espacial.

#### **Conectividade**

Muita gente gosta de assistir a programas emocionantes da exploração espacial como ocorrências históricas de caminhadas de astronautas no espaço, voos de naves espaciais não tripuladas em como sacar no pixbet missões ao espaço profundo e muito mais! O mesmo se pode dizer sobre partidas repletas de adrenalina com nossos times de futebol favoritos em como sacar no pixbet eventos esportivos ao vivo e apostar remotamente em como sacar no pixbet campeonatos ao vivo!

Podemos agora tentar fazer nossas apostas facilmente e ir além da terra nas apostas online com bônus grátis e cashback surpreendentes, ficando também menos propício a sofrer com fraudes.

#### **Robôzinho na Era Digital**

Isso não se trata somente das maravilhas de ver um **robo**dirigir um carro ou manipular um robô extremamente simples. Hoje em como sacar no pixbet dia, estamos cercados pela integração dos robôs no nosso dia-a-dia. Nessa nova era digital, eles não estão mais longe e ameaçadores como um antecipavam. Eles já fazem parte da nossa vida cotidiana, como: previsões meteorológicas e horóscopos, para até mesmo as apostas online sob parâmetros de[maquinas de Learn](https://pt.wipipedia.org/wiki/M%C3%A1quina_de_ Lear )para o aumento em como sacar no pixbet nossa sorte nas aposta.

#### **Curiosidade**

O termo "Robôzinho" tem origem relacionada à ficção científica, que foi mencionado pela primeira grande vez

O termo "Robôzinho" surge na ficção científica e foi cunhado por Isaac Asimov, o famoso autor de ciênciaficção e biólogo, mencionado pela primeira vez em como sacar no pixbet seu conto "Runaround.".

#### **Robôs no Espaço**

Robôs são já uma realidade no espaço. Por exemplo, desde 1990 o Mars Rover, reúne dados contínuos da superfície de Marte e até o moderno Exo-Marsprojetos, que são robös espaciais que operam fora de uma nave.

#### **Financing Your Online Space Adventure**

Se você ainda está ansioso para entrar no mundo do jogo e torne-se um provedor de apostas online, você pode querer começar a juntar todo o seu hardware, software e recursos. Isso pode ser de forma simples. Somente quase jogo legal na web, você pretende necessitar de um site de aposta reputado. Desde aí, você vai financiar seu plano de investimento com cartões de crédito ou outras plataformas comuns.

Os sites em como sacar no pixbet geral são gratuitos para usem, e provavelmente vão oferecer suporte a partir de dispositivos móveis.

#### **Robôzinho na Vida Real**

O termo "robozinho" sugere que a entidade está aumentando seus ganhos através da nossa manipulação dos sistemas. No entanto, uma revisão mais próxima mostra uma compreensão dessa palavra para englobar não só esses elementos.

Em Portugal, um "Robo- advogado" está sendo testado no sistema de justiça contra uma possível fraude ligada aos contratos mobiliários. Este parece perfeitamente fazer jus ao termo, já que exige que nenhum humano ou ação robótica de um computador.

# **Nota Final**

Em resumo, estamos vendo que a humanização vai penetrar todas as aspas imagináveis, de software até dispositivos, em como sacar no pixbet todos os segmentos do nosso torneio intergalático em como sacar no pixbet cooperação de outras áreas ainda não pensadas. Para conectar nas apostas são uma imensidão, é importante a decisão, esforços colaborativos dos jogadores e um ambiente regulatorily corrigido.

Basta uma visão, justamente a "magoa emocional ". Será o sistema é per igual para todos!

### **como sacar no pixbet :jogos cassinos**

Windows365. 2 Clique em como sacar no pixbet Inscreva-se e a versão gratuita do Opera sob os botão

iar sessão". 3 Iicie como sacar no pixbet conta Xbox ou crio um de graça,...? 4 Selecione no aplicativo

ue ele deseja usar da salve seu trabalho na nuvem com O OneDriven:ComoObter MS Word3, cel E PowerPoint Para livre - CNET Signword n cnet; httpS://portal/office mas Se Você nda não tiver iniciado atividade", perlecione Iniciaar

### **como sacar no pixbet**

A {w} é uma plataforma de apostas esportivas online que oferece uma ampla variedade de esportes e mercados para apostas. Com a seguir, fornecemos 12 dicas para ajudar você a maximizar suas chances de ganhar dinheiro ao apostar no Pixbet no Brasil.

- **Conheça o esporte:** É importante ter um conhecimento sólido sobre o esporte no qual você 1. está apostando. Isso inclui entender as regras, estratégias e tendências do esporte.
- **Faça como sacar no pixbet pesquisa:** Antes de fazer uma aposta, é importante coletar 2. informações sobre os times ou jogadores envolvidos. Isso pode incluir lesões, estatísticas, histórico de encontros anteriores e muito mais.
- **Gerencie seu bankroll:** É essencial estabelecer um orçamento para suas apostas e nunca 3.arriscar mais do que pode permitir-se perder. Isso ajudará a garantir que você tenha fundos

suficientes para continuar apostando no futuro.

- **Diversifique suas apostas:** Não coloque todos os seus ovos em uma cesta. Diversifique 4. suas apostas em diferentes esportes, ligas e mercados para minimizar o risco.
- **Aproveite as promoções:** O Pixbet oferece regularmente promoções e ofertas especiais 5. para seus clientes. Certifique-se de aproveitar essas ofertas para aumentar suas chances de ganhar.
- **Evite a cobrança emocional:** Nunca deixe suas emoções controlarem suas apostas. 6. Mantenha a calma e tome decisões informadas e lógicas.
- **Tenha paciência:** As apostas desportivas são um jogo de longo prazo. Não se apresse para 7. fazer suas apostas e tenha paciência para obter resultados consistentes.
- **Aprenda com seus erros:** Todos cometemos erros, mas o que importa é aprender com 8. eles. Analise suas apostas perdidas e descubra o que deu errado para evitar cometer os mesmos erros no futuro.
- **Use ferramentas de análise:** O Pixbet oferece ferramentas de análise que podem ajudá-lo 9. a tomar decisões informadas sobre suas apostas. Use essas ferramentas para ajudar a minimizar o risco e maximizar suas chances de ganhar.
- **Siga as notícias esportivas:** Manter-se atualizado sobre as últimas notícias esportivas 10. pode ajudá-lo a tomar decisões informadas sobre suas apostas. Certifique-se de seguir as notícias sobre os times ou jogadores em que está apostando.
- **Seja consistente:** Desenvolver uma estratégia de apostas e ser consistente ao longo do 11. tempo pode ajudar a aumentar suas chances de ganhar dinheiro ao longo do tempo.
- **Tenha cuidado com as casas de apostas ilegais:** Não se deixe enganar por casas de 12. apostas ilegais que prometem altas recompensas. Certifique-se de que está apostando em sites de apostas online legítimos e confiáveis, como o Pixbet.

Com estas 12 dicas em mente, você estará bem no seu caminho para maximizar suas chances de ganhar dinheiro ao apostar no Pixbet no Brasil. Boa sorte e aproveite a experiência de apostas desportivas online!

## **como sacar no pixbet :valor minimo de aposta no sportingbet**

# **A Summer Paradise: A Journey to the Bay of Arcachon**

Todos los años, nuestra familia y yo visitamos la Bahía de Arcachon, ubicada en la costa suroeste de Francia. Hemos estado yendo allí durante los últimos 15 años, usualmente rentando un pequeño apartamento en la ciudad de Arcachon por cuatro o cinco días. El atractivo de este lugar hace que incluso nos hayamos tomado la molestia de conducir dos horas solamente para pasar el día allí cuando hemos estado en esa parte del mundo. Todo en él evoca la alegría del verano: el paseo marítimo lleno de ciclistas y caminantes, los bistrós que ofrecen mejillones, ostras y rosado bien frío, las familias jugando al tenis de playa en la arena y el golfo repleto de botes de recreo y transbordadores. Es como una escena de un cuadro de Raoul Dufy.

El primer día comienza en Halle Baltard, el mercado de la ciudad, donde bebemos café con brioche y croissants, luego alquilamos bicicletas en una determinada tienda de alquiler de bicicletas (Dingo Vélos), porque en este paisaje en gran parte plano no se necesita coche. Luego, compramos boletos en los pequeños quioscos de la playa en el muelle de Thiers para tomar el transbordador a través de la bahía hasta Cap Ferret. La espera en la fila en el muelle es más como "Las Vacaciones del Señor Hulot" que jadeos y apuros, con el aire impregnado de protector solar y anticipación. Los niños usan chalecos salvavidas y apoyan redes de cangrejos en sus hombros, los padres usan anteojos y sombreros de paja y cargan bolsas de picnic

abarrotadas y mantas. Hay un bullicio de cháchara mientras la tripulación del transbordador carga las bicicletas en el techo y los pasajeros se apresuran a conseguir asientos al aire libre.

El viaje en transbordador a través de la bahía dura 30 minutos y ofrece paisajes cinematográficos de la costa de Arcachon que se aleja, con sus elegantes villas y casino, la impresionante Duna de Pilat y filas de granjas de ostras a medida que se acerca al muelle de Cap Ferret. Una vez que llegamos, las bicicletas son indispensables.

Si se gira a la derecha al salir del muelle, es posible explorar toda la península boscosa de Cap Ferret usando carriles para bicicletas para evitar el congestionamiento de verano, y deteniéndose en los pueblos pesqueros de L'Herbe y Le Canon para bebidas o almuerzo.

Sin embargo, siempre giramos a la izquierda y nos dirigimos al mercado de Cap Ferret, porque ofrece una ventana al francés en vacaciones. Cap Ferret es más discreto que el glamoroso Cap Ferrat en la Costa Azul. Las carreteras polvorientas están llenas de vintage Citröen Mehari beach convertibles. Los propietarios de segunda vivienda de Bordeaux y sus alrededores visten chinos y polos pastel, o vestidos estampados largos y zapatos de tacón plano. Todo esto está disponible en los puestos del mercado. Pero es suficiente con pasar el rato con un café y canelé para disfrutar del desfile brillante.

La gente adinerada de Bordeaux se dio cuenta del

Author: mka.arq.br Subject: como sacar no pixbet Keywords: como sacar no pixbet Update: 2024/7/29 17:23:20